# **ОВЕН ПЛК на службе строителей олимпийских объектов**

**Александр Матирный, Евгений Попов,**  инженеры ООО "КИП-Сервис", г. Краснодар

*Зимняя Олимпиада 2014 в Сочи оставит уникальное спортивное наследие для российских и иностранных спортсменов в виде тренировочных баз и объектов для соревнований по зимним видам спорта. Помимо спортивных объектов к Олимпиаде планируется построить новую автомобильную трассу и реконструировать всю транспортную систему, в том числе: порт и аэродром Сочи. Для успешного введения в строй объектов сегодня развернулась масштабная деятельность во всех областях строительства. Самым востребованным строительным материалом по прежнему остается бетон. Получение его в достаточном объеме – первостепенная задача на строительных площадках такого масштаба.*

Компания ООО «Екатеринодарстрой плюс» г. Краснодар несколько лет занимается изготовлением оборудования для производства строительных материалов. Специалистами компании был спроектирован и произведен растворо-бетонный узел (РБУ), который представляет собой установку для приготовления и отгрузки различных строительных растворов и бетонов. РБУ состоит из трех основных элементов: ёмкостей для хранения ингредиентов, весовых бункеров и бетоносмесителя.

### **Описание технологического процесса**

Цемент хранится в двух силосах, которые наполняются цементовозами по трубопроводу. Технологическая схема объекта РБУ изображена на рис. 1. Степень его наполнения контролируют дискретные датчики уровня (верхний и нижний). Для аэрации цемента предусмотрена подача воздуха от компрессора непосредственно в силос, а затем в питатель. Из питателя цемент поступает в весовой бункер, который закреплен на четырех тензодатчиках. Под бункером находится бетоносмеситель. Выгрузка цемента из бункера осуществляется при помощи задвижки

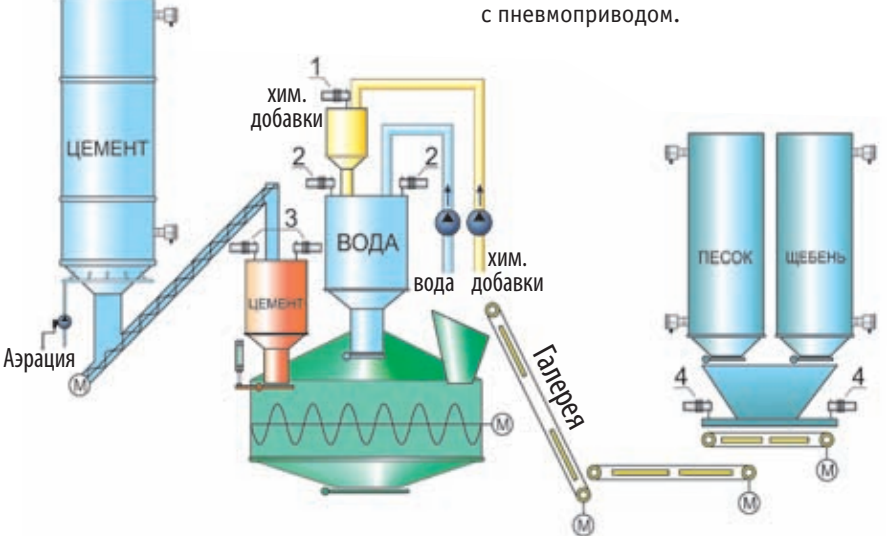

*Рис. 1. Схема растворо-бетонного узла.* Все модули объединены в общую сеть

Вода для растворов подается насосом в весовой бункер из емкости, расположенной под землёй. Над бункером находится небольшой весовой бак с жидкими химическими добавками, которые после взвешивания добавляют в воду, и уже готовая смесь поступает в смеситель. Песок и щебень насыпаются в весовой бункер по очереди. После набора необходимой массы, смесь из песка и щебня по ленточному транспортеру подаётся в бетоносмеситель.

Порядок загрузки взвешенных ингредиентов в бетоносмеситель следующий: первым подаётся песок с щебнем, затем смесь воды с химическими добавками и цемент. Двигатель смесителя автоматически запускается еще до того, как начинается выгрузка компонентов. После тщательного перемешивания компонентов бетон готов к загрузке в автомобиль-миксер.

## **Структура АСУ растворо-бетонного узла.**

АСУ растворо-бетонного узла построена на базе контроллера ОВЕН ПЛК100-24.Р-М, модуля ввода-вывода ОВЕН МДВВ-Р, четырёх модулей-преобразователей сигналов тензодатчиков итальянской фирмы SENECA - Z-SG и графической панели оператора ОВЕН ИП320. Она соединена с контроллером по интерфейсу RS-232, который связан с компьютером по сети Ethernet.

РЫНОК

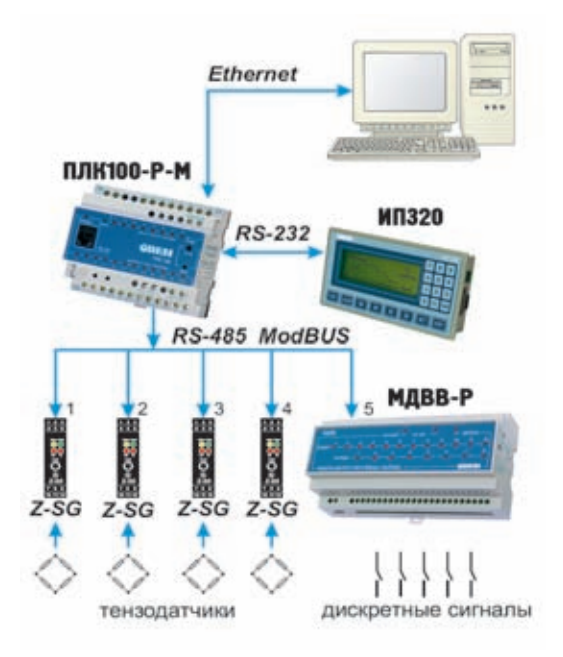

 $\partial \mathbf{A}$ 

*Рис. 2. Схема АСУ растворо-бетонного узла.*

по протоколу ModBus RTU и подключены к контроллеру по интерфейсу RS-485. Схема подключения приборов изображена на рис. 2.

Контроллер ОВЕН ПЛК позволил создать гибкую и надежную систему управления процессом. Благодаря большому количеству интерфейсов на «борту» ПЛК, к нему могут быть подключены в качестве «мастера» сети панель ОВЕН ИП320 или компьютер оператора для вывода показаний в SCADA-системе. При этом другой порт будет работать с модулями Z-SG и МДВВ.

В системе управления растворо-бетонным узлом ПЛК обеспечивает выполнение замеса бетона с максимальной точностью и за

минимальное время. Оператору необходимо лишь задать на экране компьютера число необходимых замесов и рецепт, по которому они выполняются. Операторская панель необходима для контроля текущей массы в весовых бункерах. Вся дополнительная информ<mark>аци</mark>я отображается на экр<mark>ан</mark>е компьютера оператора.

Преимущества использования контроллера ОВЕН ПЛК:

- » Среда программирования контроллера CoDeSys имеет широкие возможности создания и расширения системы с минимальными затратами, позволяет оперативно устранять ошибки в программе и осуществлять отладку работы всей системы;
- » Для интеграции ПЛК в АСУ в качестве программного обеспечения можно использовать стандартный OPC-сервер, SCADA-систему или собственную среду визуализации CoDeSys;

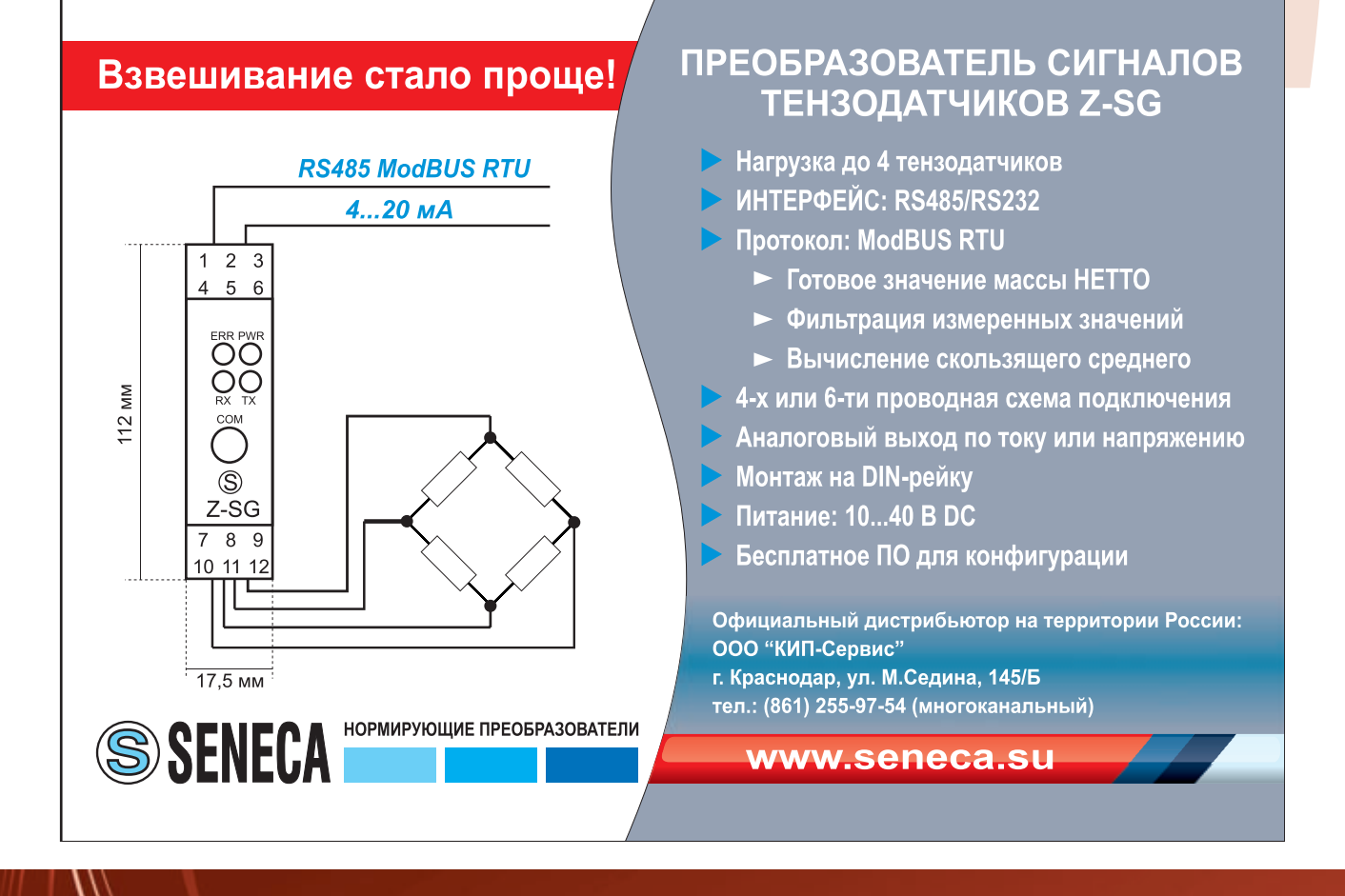

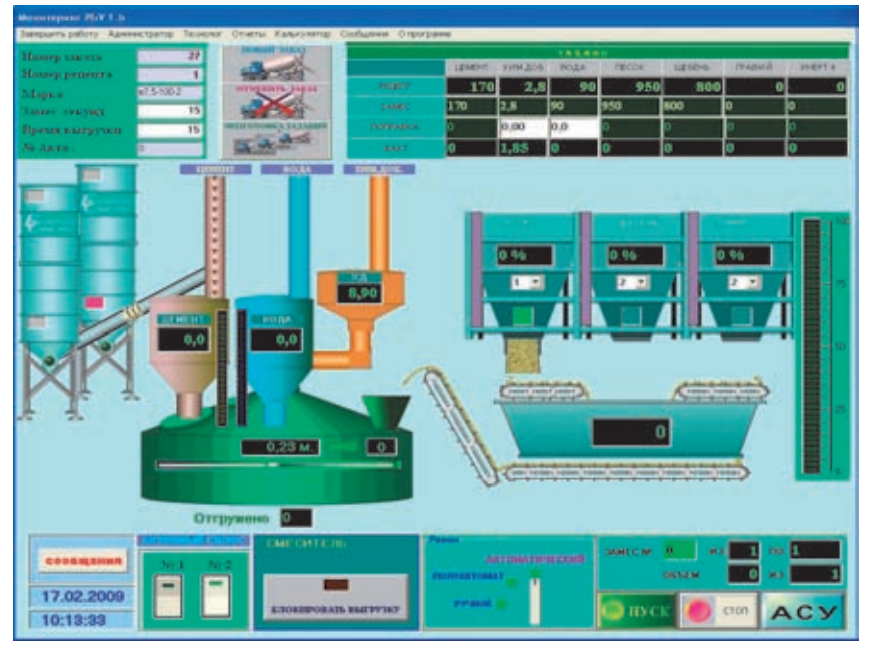

Рис.3. Окно SCADA-системы проекта РБУ

» ПЛК обеспечивает оперативный контроль оборудования, что увеличивает срок службы оборудования за счет его стабильной работы, а также снижение затрат на электроэнергию и водоснабжение в результате качественного регулирования:

SCADA-система, установленная на ПК, позволяет отображать весь процесс приготовления бетона (рис. 3). Оператор может следить за рецептурой и расходом материалов, и в случае необходимости корректировать и задавать различные рецепты бетонов, выбирать дозы компонентов, настраивать и следить за всеми параметрами процесса на мониторе ПК и операторской панели в реальном времени. Так же SCADA-система позволяет архивировать все параметры технологического процесса с возможностью их просмотра и анализа.

#### Весовое дозирование

Весовое дозирование в четырех бункерах осуществляется четырьмя модулями Z-SG, к каждому из которых можно подключать от одного до четырех тензодатчиков. Модули работают по протоколу ModBus. Настроить адрес и скорость обмена данными можно двумя способами:

- » с помощью двухпозиционных минипереключателей на корпусе модуля (группа SW1) (первые два переключателя отвечают за скорость обмена, остальные - за адрес модуля):
- » используя бесплатную программу Z-NET3, которая поставляется в комплекте с модулем.

Программа весового дозирования состоит из двух модулей: Main - модуль программы, в котором выполняются все операции дозирования, PLC-PRG модуль, организующий режим СТОП, Программа обеспечивает дозирование каждого компонента независимо от остальных, что уменьшает общее время дозирования и увеличивает производительность РБУ. Перед началом работы пользователю необходимо задать рецепт и количество замесов. Программа остается в рабочем режиме до тех пор, пока не выполнится требуемое количество замесов.

За более подробной информацией можно обращаться в 000 «Екатеринодарстрой плюс» по телефону: (861) 221-67-77, 277-20-07 Дилер компании ОВЕН 000 «КИП-Сервис», г. Краснодар http://www.kipservis.ru, E-mail: iis@kipservis.ru, тел. (861) 255-97-54

# Журнал АиП объявляет конкурс! «Лучший проект автоматизации с применением приборов OBEH»

Вы разрабатываете или внедряете проекты по автоматизации с приборами ОВЕН? Расскажите об этом! Присылайте статьи на конкурс и выигрывайте ГЛАВНЫЙ ПРИЗ! Лучшие работы будут опубликованы в журнале АиП.

Материалы отправляйте по адресу: аір@оwen.ru или 111024 Москва, 2-ая ул. Энтузиастов, д.5, корп.5. На конверте или в теме письма сделайте пометку: «НА КОНКУРС, в редакцию АиП». Не забудьте указать координаты для обратной связи. Итоги конкурса будут подведены в декабре 2009 года.

Главный приз автору-победителю -15 тыс. руб. и бесплатное размещение рекламы предприятия на страницах журнала в 2010 году.

Телефон для справок (495) 221-6064 доб.1216

> Сроки проведения конкурса: с 1 сентября по 30 ноября 2009 г.

**PHHOK**